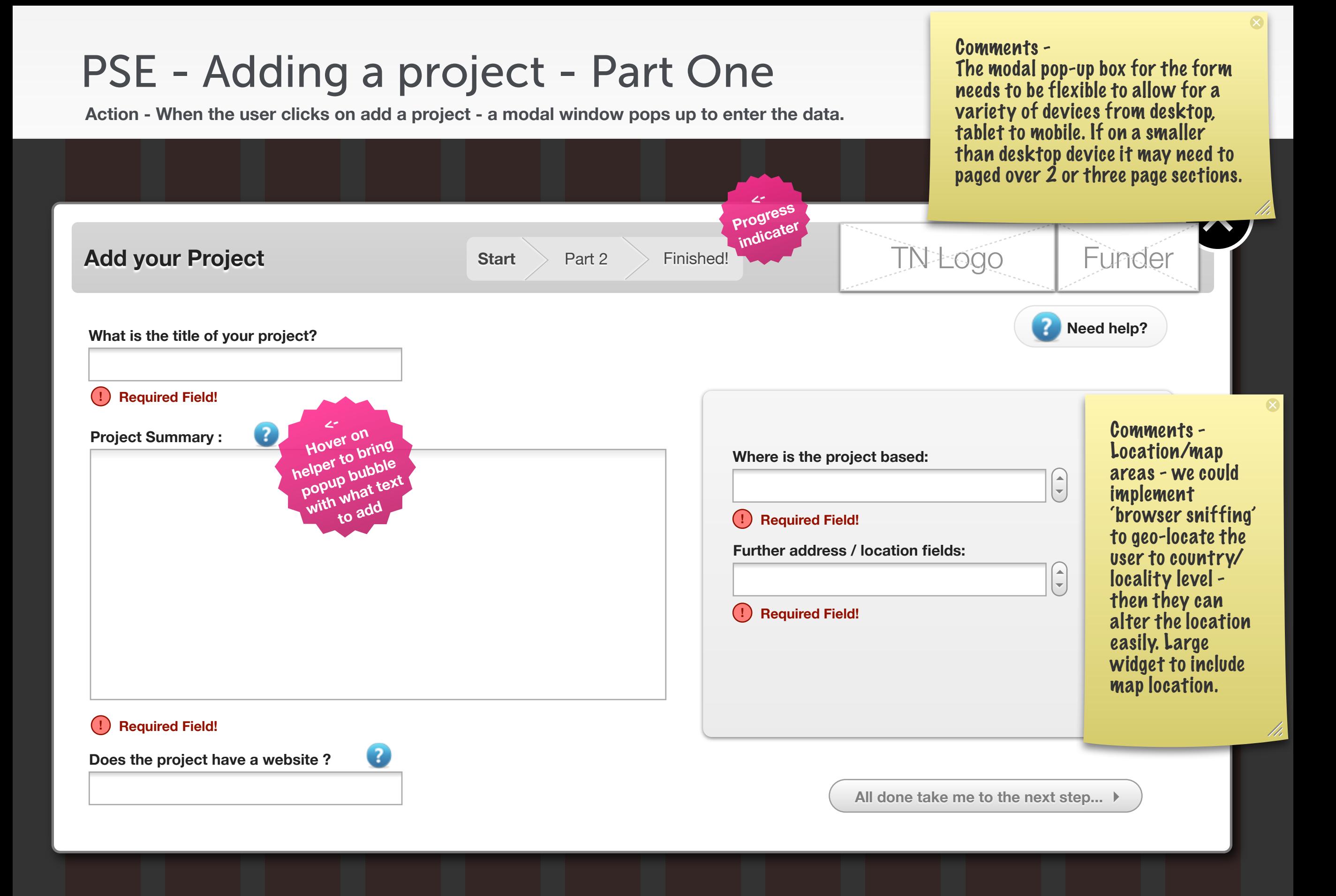

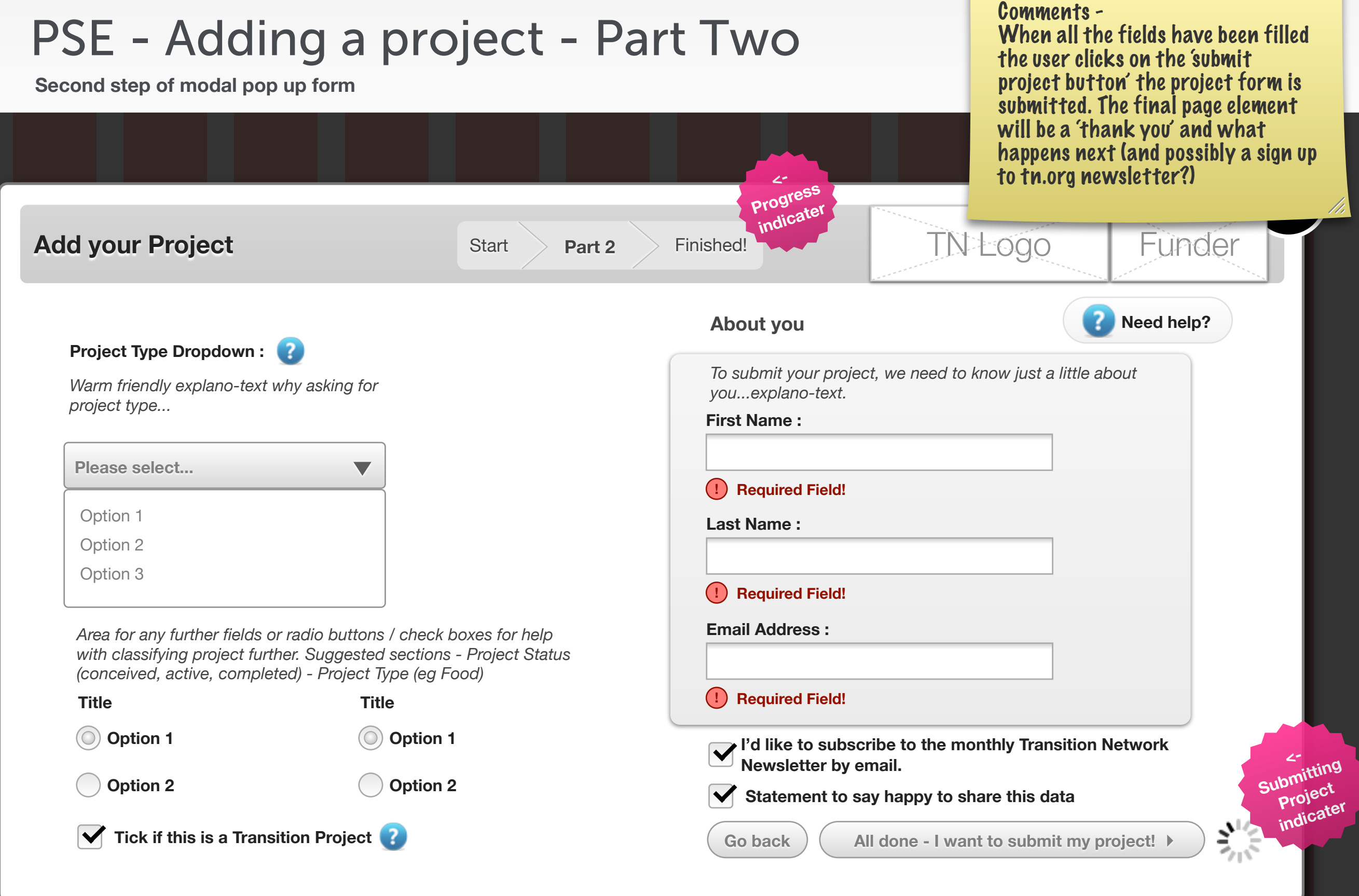

 $\infty$ 

## PSE - Adding a project - Part Three

**Final submitted step of modal pop up form**

**You have successfully added your Project** 

Comments - Further exploration needed on the closing texts of a project submission.

What do we tell them will be happening to their data?

**<- Progress indicate** 

Start Part 2 **Finished!** The Lorential How do we keep the user engaged for the future?

**Thank You!**Text to thank the user, and explain what happens to their submission. Final closing texts (clean, short and simple) to encourage the user to keep in touch with TN.org. Supported by

 **Shut this pop up window**

nominettrust www.nominettrust.org.uk